# News from

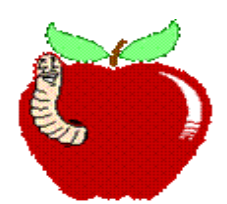

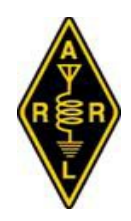

# THE GLORIOUS SOCIETY OF THE WORMHOLE

# **May 2017**

### **Hello Worms**

We are meeting at the Minnreg building again this month. It is located at 6340 126<sup>th</sup> Ave N. That is immediately south of the Honeywell complex at Elmerton and US19.  $126<sup>th</sup>$  runs between US19 access road and  $66<sup>th</sup>$  St. If there is an event going on at the same time we have private parking in the back. Come to the southeast corner of the fence around the rear of the building and come in through that chain link gate.

I won't be there as I will be working a rest stop for the MS150, the MS 150 mile bike ride. If you are working the MS150 or riding in it look for in at rest stop Alpha, the first stop on Saturday and the last stop on Sunday.

The forecast sounds like a great day for the meeting. Bring your folding chair if you have one. For those interested the Minnreg website is [http://www.minnreg.com/.](http://www.minnreg.com/)

The 2017 WormFest is May  $27<sup>th</sup>$ . Planning for the fest will be done during the meeting..

#### **\* INSTALLING ANTENNAS SAFELY\***

#### **FROM THE CPSC:**

#### **DANGER**

#### **WATCH FOR WIRES**

## **YOU CAN BE KILLED IF THIS ANTENNA COMES NEAR ELECTRIC POWER LINES.**

**READ**

#### **INSTRUCTIONS**

#### **IT IS FOR YOUR SAFTEY!**

Strong words? Absolutely! This warning is required to accompany antennas marketed for the Citizens Band. However, it is not just Citizen Band operators that get hurt or killed. Amateur and commercial operators do also. The information below is required to accompany base station antennas for the Citizen Band. However, it does apply to all that install their own antennas.

Select a safe site to install the antenna.

The distance between any power lines and the installation site should be at least one and one-half times the height of the antenna and mast assembly. Make the distance even

greater, if at all possible. Since all overhead power look somewhat alike, consider them all dangerous and stay well away from them.

If you have power lines in the area, call your local electric utility for assistance.

NEVER work alone; always have someone near who can summon help.

Certain clothing may provide a degree of safety, but don't depend on it for your life (rubber boots or shoes, industrial rubber gloves and a long sleeve shirt or jacket).

Check weather conditions. Be sure that it hasn't rained recently and that the lawn is not wet or muddy. Make sure that rain or thunderstorms are not predicted for the day you decide to install the antenna.

The wind can blow the antenna into a nearby power line. Don't install or remove antennas in moderate or heavy winds.

If you need to use a ladder, make sure it is made of non-conductive (non-metallic) material. (This is a safety rule that you should follow whenever you're working with electrical equipment.)

If possible, have someone present who has been trained in electric shock first aid.

Properly assemble the antenna according to the instructions (do this where the antenna is to be put up).

Tie off the mast with dry non conductive ropes so you can control the side sway and the direction of fall as you walk the assembly up. If it does start to fall, let go of it and let it fall.

Don't attempt to "walk up" a mast over 30 feet tall. Get a professional to do it for you.

Once the antenna is up in full vertical position, securely fasten it by tying it to the side of the house or by using "guy" wires and GROUND the antenna according to the National Electric Code.

DO NOT assume that just because you're on a roof, your isolated from ground. You may still be electrocuted or fall off the roof..

It is advisable to work with several other people when installing or removing an antenna. One person should stand aside to direct the effort and watch for signs of trouble. If someone does receive a shock, don't touch the victim while his body is still in contact with the electricity. Instead, pry or pull him away from the source of electricity with a length of dry wood, rope, a blanket, or another non-metallic object.

If breathing has stopped, start CPR resuscitation until a paramedic or ambulance arrives and relieves you. The ambulance should be informed when called that an electric shock has occurred; it can bring proper equipment such as an intensive care or cardiac care mobile unit equipped with heart defibrillator and carrying trained personnel.

These safety tips are contained in CPCSC's Alert Sheet which is available by calling the Commission's toll free hotline 800/638-2772.

<http://www.cpsc.gov/CPSCPUB/PREREL/prhtml78/78047.html>

73, Ralph WD0EJ

# **\*APPLE CONSIDERING BANNING UBER \***

### **Apple Considered Banning Uber**

by John Lister *Infopackets*

Uber has denied it continued tracking users even after the app was removed from phones. Apple boss Tim Cook reportedly threatened to ban the app from iPhones if it used such practices.

The New York Times made the claim in a lengthy profile of Uber boss Travis Kalanick, the man behind the company which brings passengers and drivers together via a smartphone app, without the need to hail a cab in the street or phone to book one.

According to the report, Cook called Kalanick in for a meeting after discovering Uber had altered its code to hide the fact that it was "secretly identifying and tagging" phones even after users had deleted the app. In fact Uber was still able to identify the phone even after it had been wiped clean.

To hide this behavior, Uber set its system up so that the relevant code would be hidden (and inactive) when accessed from a device in a specific geographic area: namely Apple's headquarters in California.

That tactic eventually failed to work, revealing to Apple that Uber had carried out a clearcut violation of its rules designed to stop fraudulent apps. The Times says Cook told Kalanick that if it didn't cease the activity immediately, it would delete Uber from the iTunes story. That would have made the service unusable to somewhere in the region of a third of potential customers, devastating Uber's business. (Source: [nytimes.com\)](https://www.nytimes.com/2017/04/23/technology/travis-kalanick-pushes-uber-and-himself-to-the-precipice.html?_r=0)

Uber does not deny breaking the rules, but says it was not attempting to track users or their location in the way that it can do while they have the app installed. Instead it says the "fingerprinting" technique was used to detect fraudulent activity on both sides of the ride. (Source: [techcrunch.com\)](https://techcrunch.com/2017/04/23/uber-responds-to-report-that-it-tracked-users-who-deleted-its-app)

The app was designed to catch people who would use a stolen credit card to get a free ride, then wipe their phone and start over with a new account. Secondly, it wanted to catch drivers who would repeatedly wipe and reuse a second phone to take bogus passengerless trips designed to cash in on special programs that rewarded them for "recruiting" new passengers.

According to Uber, it still uses a fingerprinting technique but that it is modified to comply with Apple's rules.

# \* BURGER KING AD CONTROLS GOOGLE DEVICE **\***

By Nina Golgowski *The Huntington Post*

If you were watching TV on Wednesday and own a Google-powered digital assistant, you may have heard a voice that left you feeling hungry ― or unnerved.

Burger King has released an ad for its Whopper sandwich that's designed to trigger viewers' Google Home devices.

The video starts out with a Burger King employee holding up the sandwich.

"You're watching a 15-second Burger King ad, which is unfortunately not enough time to explain all the fresh ingredients in the Whopper sandwich. But I've got an idea," the man says before leaning forward. "OK Google, what is the Whopper burger?"

Anyone with a Google Home device within earshot might then hear their Google Assistant activate at the sound of the wake words, "OK Google." It would then read off the first sentence on the Whopper sandwich's Wikipedia page.

Here's what happens when you watch Burger King's Whopper ad around Google Home... Is it ingenious or invasive?

It reads as follows: "The Whopper is a burger, consisting of a flame-grilled patty made with 100% beef with no preservatives or fillers, topped with sliced tomatoes, onions, lettuce, pickles, ketchup, and mayonnaise, served on a sesame-seed bun."

Is that grumbling you're feeling from hunger or discomfort?

Tech Crunch was one of the first outlets to criticize the marketing strategy as "annoying" and raising issues of "privacy concerns."

"Can we just nip this whole thing in the bud right now?" the outlet's article asks.

The New York Times also branded the idea as "a novel but potentially invasive marketing tactic."

Burger King President Jose Cil, reached by The Times, said they considered consumers' take on the ad and felt that it would ultimately be "a really positive way" to connect with consumers.

The ad appears to be the first intentional use of a voice-activated digital assistant in an ad. That's not to say that AI devices haven't been accidentally activated by commercials and other TV segments before.

Earlier this year, a 6-year-old girl made news after ordering a dollhouse and cookies through the competing Amazon Echo device, which uses an assistant named Alexa.

During a news broadcast on the snafu, a San Diego reporter repeated the girl's order on the air and in result, viewers complained that their Amazon devices at home tried to order a dollhouse and cookies as well.

Then in February, some Google Home owners complained that their devices went bonkers after a Super Bowl ad for the devices included activating cues such as, turn on the lights and lower the music.

Exactly how many people may have heard the Burger King ad play on their Google Home device is not yet clear. If Google Home's sale numbers are anything like Amazon's, there's a chance that it was reached by millions.

The Consumer Intelligence Research, which has kept track of Amazon Echo's sales, reported in January that an estimated 8.2 million Americans own one of Amazon's devices. The market researcher, alas, does not keep track of Google's numbers. A Google spokesperson declined to comment to The Huffington Post on their Google Home sales numbers.

When reached by HuffPost, a Burger King spokesperson did not say whether the company has plans to bring their ads to the radio, or create ads targeting other kinds of AI assistants.

# \* ReSEARCH – THE RESISTOR SEARCH PROGRAM **\*** \* OR HOW TO INSTANTLY INCREASE YOUR RESISTOR INVENTORY **\***

The average person might own a few resistor kits, but if you don't want to own every resistance value or are in a hurry to breadboard something and you need an exact resistance value, you will want to combine resistors to make up what you need. But who wants to search through all their resistors and then calculate the required value from what's on hand

or worse yet to just get within 10 or 20%. As we will find out, the key is of course knowing what's on hand.

It turns out, you can figure it all out ahead of time! You might ask, "Why would I do that, it would take far to much time!". But with a little up front work and the ReSearch program you can easily expand your list of resistance choices by many times.

One approach might be to compute all combinations of resistors in series and parallel. That could produce a very large, complicated result. My approach was to select certain combinations of resistors in parallel, calculate those and list the results. Since it doesn't help much to combine very large values with very small ones, e.g, 1 megohm with 1 ohm, the values selected should be closer together. Going from this principle, I chose to use sets of consecutive resistors, with the first in the set (lowest value), paired consecutively with each of the next higher values on the list. This is done for the entire range of owned resistors in a moving window fashion. Each set yields n values when including the value of the owned resistor and the value of combining the owned resistor with itself where n is two plus the number of consecutive owned resistors. The program thus produces a new list of resistance values several times greater than the list of owned resistors .

As mentioned above, the key is knowing your owned resistor values. It may seem to be a boring, tedious task, but making and keeping an up-to-date list of all your resistor values is the key to expanding your list many fold to say nothing of just knowing what you have on hand. I have a few kits containing a total of 51 values, and it took me less than 10 minutes to create the list in a text file. So for just a little up front (and ongoing) effort I now have a list of over 600 resistance values to choose from. To make up any desired resistance, it is only necessary to choose the values from the new list and place them in series.

This code was generated and runs in MatLab and can be adapted to C or other languages:

```
 clear
 instring = input('Resistor list file name ? ','s'); 
% Input owned resistor file name
 r = importdata(instring); 
% Input owned resistance values
 r = sortrows(r); 
% sort the input resistance list
  limitresolution = ('Resolution Limit Reached');
```

```
 sdepth = input('Search depth ? (0 ends program) '); 
% Input desired search depth
  if sdepth == 0
  exit
  end
  cdepth = sdepth
 dres = input('Desired resistance ? '); 
% Input resistance desired
 drestol = (input('Desired resistance tolerance in percent 1 
- 20 ? '))/100;
  format shortEng 
% Set the output format
  rsize=length(r); 
% Get the input array length
  alloc = (rsize-sdepth)*(sdepth+2) + sum(2:sdepth+1)
 n= zeros(1,alloc); 
% Preallocation of new value list saves time
 nc=zeros(alloc,3); 
% Preallocate search results record list
  ixn=1 
% Initialize new list index
 k=1% Initialize resistor 2 index
  for j=1:rsize 
% Do for the number of owned resistors
  if j > rsize - sdepth 
% If not near the end, keep search depth the same
cdepth = cdepth - 1;% If near the end, adjust search depth to equal remaining 
values
  end
  for i=0:cdepth 
% Do for the deph of search
 n(ixn) = 1/(1/r(j) + 1/r(i+k));
```

```
% Calculate the parallel resistance from resistor 1 and 
resistor 2
nc(ixn,1) = n(ixn);% Fill out the new resistance record with computed value
 nc(ixn,2) = r(j);% Fill out the new resistance record with resistor 1
nc(ixn,3) = r(i+k);% Fill out the new resistance record with resistor 2
 ixn = ixn + 1;% Increment the new list index
  end 
% End of depth search
nc(ixn,1) = r(j);% Insert the owned resistor value into the new list
 ixn = ixn + 1;% Increment the new list index
 k= k+1; 
% Increment the resistor 2 index
  end % End of number of owned resistors
 ncsorted= sortrows(nc); 
% Sort the output resistance records on the result field.
% Results Format:
% Each row (record) of ncsorted contains the results of 
% the parallel calculation and the values of the two owned
% resistors used in the calculation as follows:
% Result value; Owned resistor #1; Owned resistor #2
%
% To obtain the resistance required, simply select resistors
% from the new list to be placed in series.
 dresidx = find((ncsorted(:,1))<=dres);
```

```
% find the largest resistor less than or equal to desired
 dresix=dresidx(end);
 dressum=ncsorted(dresix,1);
 resseries(1) = dressum;
% Now search the list for values to place in series to make 
the desired resistance
for m=1:ixn 
residx = find(ncsorted(:,1) \leq (dres - dressum)) if isempty(residx) | dressum == 0 
 limitresolution
 break
 end
 resix = residx(end);
 dressum = ncsorted(resix) + dressum
 resseries(m+1) = ncsorted(resix);
if (abs(dres - dressum))/dres <= drestol
 break
 end 
 if (dres-dressum) >= ncsorted(1)
 no_smaller_resistor = ('TRUE')
 break
 end 
 end;
 resseries' 
  format bank
actual tol = ((dres - dressum)/dres)*100 format shortE 
%set format for demo
% format shortEng 
%set format for full output
 ncsorted;
```
The input format is a 1 column list of resistor values in a text file. Engineering, scientific, integer or decimal format can be used (for MatLab) as in the following example of 12 values:

The above example input yielded the following list of 89 computed values:

#### **Computed Owned Owned Computed Owned Owned Resistance Resistor #1 Resistor #2**

```
1 8.0000e-01 1.6000e+00 1.6000e+00 
2 1.0435e+00 1.6000e+00 3.0000e+00 
3 1.5000e+00 3.0000e+00 3.0000e+00 
4 1.5506e+00 1.6000e+00 5.0200e+01 
5 1.5851e+00 1.6000e+00 1.7000e+02 
6 1.5946e+00 1.6000e+00 4.7000e+02 
7 1.5974e+00 1.6000e+00 1.0000e+03 
8 1.5987e+00 1.6000e+00 2.0000e+03 
9 1.5988e+00 1.6000e+00 2.2000e+03 
10 1.5995e+00 1.6000e+00 5.0000e+03 
11 1.5996e+00 1.6000e+00 6.7000e+03 
12 1.5998e+00 1.6000e+00 1.2000e+04 
13 1.6000e+00 0......... 0 
14 2.8308e+00 3.0000e+00 5.0200e+01 
15 2.9480e+00 3.0000e+00 1.7000e+02 
16 2.9810e+00 3.0000e+00 4.7000e+02 
17 2.9910e+00 3.0000e+00 1.0000e+03 
18 2.9955e+00 3.0000e+00 2.0000e+03
```

```
19 2.9959e+00 3.0000e+00 2.2000e+03 
20 2.9982e+00 3.0000e+00 5.0000e+03 
21 2.9987e+00 3.0000e+00 6.7000e+03 
22 2.9993e+00 3.0000e+00 1.2000e+04 
23 3.0000e+00 3.0000e+00 1.2000e+06 
24 3.0000e+00 0......... 0.........
25 2.5100e+01 5.0200e+01 5.0200e+01 
26 3.8756e+01 5.0200e+01 1.7000e+02 
27 4.5356e+01 5.0200e+01 4.7000e+02 
28 4.7800e+01 5.0200e+01 1.0000e+03 
29 4.8971e+01 5.0200e+01 2.0000e+03 
30 4.9080e+01 5.0200e+01 2.2000e+03 
31 4.9701e+01 5.0200e+01 5.0000e+03 
32 4.9827e+01 5.0200e+01 6.7000e+03 
33 4.9991e+01 5.0200e+01 1.2000e+04 
34 5.0198e+01 5.0200e+01 1.2000e+06 
35 5.0200e+01 0......... 0.........
36 8.5000e+01 1.7000e+02 1.7000e+02 
37 1.2484e+02 1.7000e+02 4.7000e+02 
38 1.4530e+02 1.7000e+02 1.0000e+03 
39 1.5668e+02 1.7000e+02 2.0000e+03 
40 1.5781e+02 1.7000e+02 2.2000e+03 
41 1.6441e+02 1.7000e+02 5.0000e+03 
42 1.6579e+02 1.7000e+02 6.7000e+03 
43 1.6763e+02 1.7000e+02 1.2000e+04 
44 1.6998e+02 1.7000e+02 1.2000e+06 
45 1.7000e+02 0......... 0
46 2.3500e+02 4.7000e+02 4.7000e+02 
47 3.1973e+02 4.7000e+02 1.0000e+03
48 3.8057e+02 4.7000e+02 2.0000e+03
49 3.8727e+02 4.7000e+02 2.2000e+03
50 4.2962e+02 4.7000e+02 5.0000e+03
51 4.3919e+02 4.7000e+02 6.7000e+03
52 4.5229e+02 4.7000e+02 1.2000e+04
53 4.6982e+02 4.7000e+02 1.2000e+06
54 4.7000e+02 0......... 0
55 5.0000e+02 1.0000e+03 1.0000e+03
56 6.6667e+02 1.0000e+03 2.0000e+03
57 6.8750e+02 1.0000e+03 2.2000e+03
58 8.3333e+02 1.0000e+03 5.0000e+03
```

```
59 8.7013e+02 1.0000e+03 6.7000e+03
60 9.2308e+02 1.0000e+03 1.2000e+04
61 9.9917e+02 1.0000e+03 1.2000e+06
62 1.0000e+03 0......... 0
63 1.0000e+03 2.0000e+03 2.0000e+03
64 1.0476e+03 2.0000e+03 2.2000e+03
65 1.1000e+03 2.2000e+03 2.2000e+03
66 1.4286e+03 2.0000e+03 5.0000e+03
67 1.5278e+03 2.2000e+03 5.0000e+03
68 1.5402e+03 2.0000e+03 6.7000e+03
69 1.6562e+03 2.2000e+03 6.7000e+03
70 1.7143e+03 2.0000e+03 1.2000e+04
71 1.8592e+03 2.2000e+03 1.2000e+04
72 1.9967e+03 2.0000e+03 1.2000e+06
73 2.0000e+03 0......... 0
74 2.1960e+03 2.2000e+03 1.2000e+06
75 2.2000e+03 0......... 0
76 2.5000e+03 5.0000e+03 5.0000e+03
77 2.8632e+03 5.0000e+03 6.7000e+03
78 3.3500e+03 6.7000e+03 6.7000e+03
79 3.5294e+03 5.0000e+03 1.2000e+04
80 4.2995e+03 6.7000e+03 1.2000e+04
81 4.9793e+03 5.0000e+03 1.2000e+06
82 5.0000e+03 0......... 0
83 6.0000e+03 1.2000e+04 1.2000e+04
84 6.6628e+03 6.7000e+03 1.2000e+06
85 6.7000e+03 0......... 0
86 1.1881e+04 1.2000e+04 1.2000e+06
87 1.2000e+04 0......... 0
88 6.0000e+05 1.2000e+06 1.2000e+06
89 1.2000e+06 0......... 0
```
For example, If a value of 1234 ohms is requested, the program can also automatically choose the combination of resistance #37 and #65 from the table to form a resistance of 1.2248e+003 which is less than 1% different from the requested value.

For each computed set, the output list includes each owned resistor, the owned resistor paired with itself, and the 10 successive resistor combinations. Each row of the output list contains from left to right: the combined value, selected resistor #1, and selected resistor #2. Resistor #1 and resistor #2 are zero in rows containing the owned resistor.

We have made it very easy to increase our choice of resistance by a factor of 7.

This is only one of an infinite number of possible algorithms to conduct a search. Some alternatives would be changing the search depth (set size), or the set selection process or the number of parallel resistances. Development is ongoing. So check back for updates.

If you want to send me a list of resistors, I'll be glad to run it and send back the results. (or bring it to the Wromhole meeting. Ed)

73 Dan KG4HNS

# \*CLUB MEETING\*

This meeting at 11:00 Saturday morning at the Minnreg Building located at 6340 126th Ave N, Largo. Talk-in is on the Wormhole repeater system. For those coming to the meeting who cannot hit the repeater we will be monitoring 146.520 simplex, the national calling frequency. We will keep an eye peeled for you. We will take advantage of the cooking facilities with an after-the-meeting Social and Wormdog picnic.

#### \*CLUB NETS\*

Check in on the club net Thursdays at 1930.  $442.625 +$  with a 146.2 tone or the 2M side at 146.850 – also with a tone of 146.2. We are always looking for volunteers to be the net control operator. Anyone interested, talk to one your club officers.

## **\*LOCAL NETS\***

#### **MONDAY**

1730 147.030 + Receiver sites and tone info<http://www.qsl.net/wd4scd/> St Pete Yacht Club ARC St Petersburg

- 147.060+ no tone St Pete ARC daily net St Petersburg
- 144.210 USB CARS, vertical polarization Clearwater
- 147.135 +146.2 Zephyrhills ARC Zephyrhills
- 147.165+ 136.5 Brandon ARS from Brandon
- 50.135 Pinellas ARK Pinellas County
- NI4CE system EAGLE Net, NTS traffic net, NI4CE system
- 145.450 Pinellas ARK Pinellas County

#### **TUESDAY**

- 147.060 no tone St Pete ARC daily net from St Petersburg
- 50.200 USB 6M net Brandon ARS
- 28.450 WCF section net Clearwater
- NI4CE system WCF Section VHF ARES NI4CE system
- 145.170 & 442.4 both pl 156.7 Pinellas ACS net Clearwater
- 444.900 +141.3 Sheriff's Tactical ARC Tampa
- NI4CE system WCF Skywarn net NI4CE system
- 147.105+ 146.2 Tampa ARC net from Tampa
- 28.365 USBsimplex Brandon ARS
- NI4CE system EAGLE Net, NTS traffic net NI4CE system
- 28.465 USB 10/10 net from Orlando

#### **WEDNESDAY**

- 147.060 no tone St Pete ARC daily net from St Petersburg
- 52.020 simplex Suncoast 6'ers from St Petersburg
- NI4CE system WCF Section Digital Info Ne NI4CE system
- 147.105 146.2 Greater Tampa CERT net from Tampa
- 146.97- 146.2 Clearwater ARS from Clearwater
- NI4CE system EAGLE Net, NTS traffic net NI4CE system
- NI4CE system Tampa Bay Traders Net non-affiliated

#### **THURSDAY**

- 146.52 simplex Hillsborough ARES/RACES North Tampa
- 147.060 no tone St Pete ARC daily net from St Petersburg
- 444.750 +146.2 Fusion net from Tampa
- 146.850- & 442.625+ both pl 146.2 Wormhole from St Petersburg
- 146.6385 -127.3 Lakeland ARC from Lakeland
- 224.660- no tone St Pete ARC from St Petersburg
- NI4CE system EAGLE Net, NTS traffic net NI4CE system

#### **FRIDAY**

- 147.060 no tone St Pete ARC daily net from St Petersburg
- NI4CE system EAGLE Net, NTS traffic net NI4CE system

#### **SATURDAY**

- 3.911 (7.281 Alt.)+/- QRM WCF Section HF Net from Pinellas County
- 147.060 no tone St Pete ARC daily net from St Petersburg
- NI4CE system EAGLE Net, NTS traffic netNI4CE system

#### **SUNDAY**

- 147.060 no tone St Pete ARC daily net from St Petersburg
- NI4CE system WCF Section Net NI4CE system
- 147.550 simplex 550 Simplex Net Pinellas County

2030 NI4CE system EAGLE Net, NTS traffic netNI4CE system

2100 144.210 USB Clearwater ARS vertical orientation

# **\*FOR SALE / WANTED\***

Anyone having something for sale or who might be looking for an item let me know. I will not print phone numbers or email addresses unless specifically told to since this newsletter might end up on the web. The exception is when I get the information off the web. If you are a member of the Wormhole then you have all the information you need on a club roster and if you are not a member.. why not? OK, if you are not a member you can contact me at the email address at the end of this newsletter, I will give you the information to contact the person involved.

**FOR SALE,** 13 element, 14.5 ft 220 beam.Wormhole property, \$20, contact Bill AG4QX or any other officer. **Free to any Wormhole member or other club.** Pickup at Bill's house.

#### **\*HAMFESTS\***

# **2017**

**May 27** 

**WormFest 2017, Pinellas Park, FREE, Freedom Lake Park, 9990 46th St N, southeast corner of US 19 and 49th Street, 33782. Park opens at sunrise, hamfest from 0800 till… Talkin on 442.625 + or 146.850 – both with a tone of 146.2. For a map and directions see**  http://www.TheWormholeSociety.org **.**

**August 19**

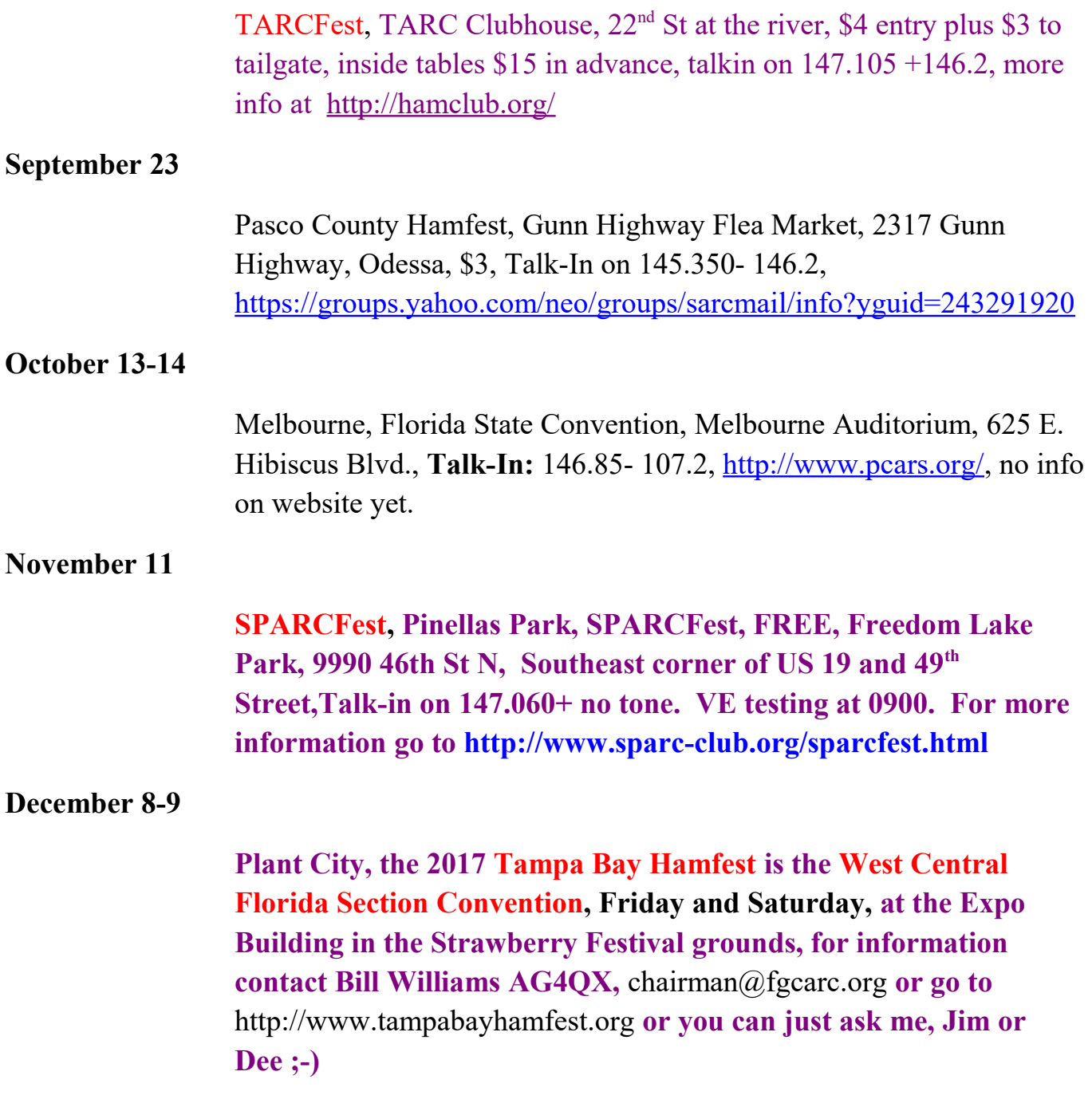

## **\*OTHER EVENTS\***

Mid January Frogman swim in Tampa Bay. <http://www.tampabayfrogman.com/> Last full weekend January Winter Field Day, http://www.spar-hams.org/index.php Late January Gasparilla celebration

March/April MS Walks March/April Mass Casualty Exercises Late April Southeastern VHF Society Conference, http://www.svhfs.org Late April Walk For Babies (was March of Dimes) Late April Florida QSO Party Mid-May Annual Armed Forces Crossband Test Early to Mid May MS 150 bike ride [http://bikeflc.nationalmssociety.org/site/TR?](http://bikeflc.nationalmssociety.org/site/TR?fr_id=28207&pg=entry) fr  $id=28207\&pg=entry$ Mid-May Florida Hurricane Exercise Late May Wormfest Early June Museum Ships on the Air Fourth weekend in June Field Day http://www.arrl.org/contests/announcements/fd/ July <sup>3</sup>/4 Midnight Run in Largo <http://www.kiwanismidnightrun.com/> August International Lighthouse/Lightship Week <https://illw.net/> October, 3rd weekend JOTA, Scout Jamboree-on-the-AIR Early December ALS bike ride in Walsingham Park December, first full weekend Ride & Run With The Stars in Fort DeSoto Park December, Second full weekend Tampa Bay Hamfest <http://www.fgcarc.org/>

# **\*YOUR WORMHOLE OFFICERS\***

Bill AG4QX is President and editor of this newsletter, Vice-President is Mike K4ZPE, Treasurer is Jim KD4MZL, Paul KA4IOX is the Secretary, Dee N4GD is the Repeater Trustee and Neil W4NHL and Mike K4ZPE are our club webmasters.

**STERN** 

## **\*YOUR WORMHOLE REPEATERS\***

 $442.625 + PL$  146.2

146.850 - PL 146.2

The Wormhole repeaters are both now dual mode Yaesu DR-1X. FM analog as always and now Yaesu Fusion, a C4FM/FM digital mode. The repeater crew updated the software on May 3, 2016.

The Wormhole website is at: [http://www.TheWormholeSociety.org.](http://www.TheWormholeSociety.org/)

West Central Florida Section website: http://www.arrlwcf.org/.

The ARRL website is at:<http://www.arrl.org/>

This newsletter is written for The Glorious Society of the Wormhole, an ARRL affiliated amateur radio club located around the Seminole section of Pinellas County Florida. Anyone wishing to be added or removed from The Glorious Society of the Wormhole mailings please write to me at the address below and thy will be done.

73, Bill Williams AG4QX ag4qx AT arrl DOT net